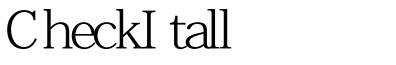

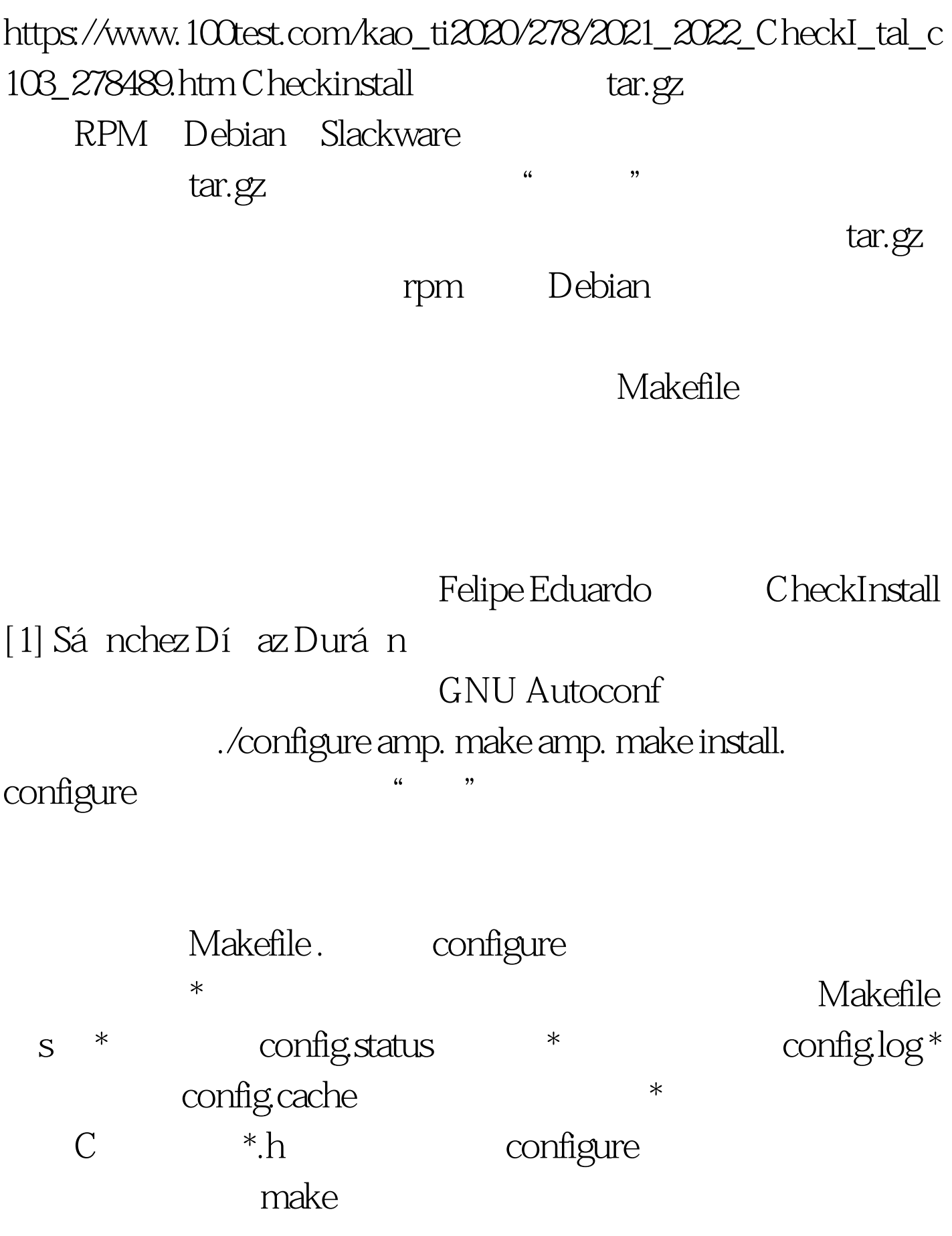

make make check

make make install

make clean

configure

then typemake distclean. https://www.make.check

make distclean

## GNU Autoconf

 $[2]$ 

configure M4 GNU Build System CheckInstall GNU Autoconf ./configure amp. make amp. make install CheckInstall. checkinstall make install. CheckInstall ./configure amp. make amp. checkinstall checkinstall make install CheckInstall Pancrazio de Mauro Installwatch [3]. make install CheckInstall Slackware-, Debian-, RPM-

## PAK\_DIR

 $100Test$ www.100test.com